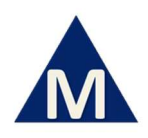

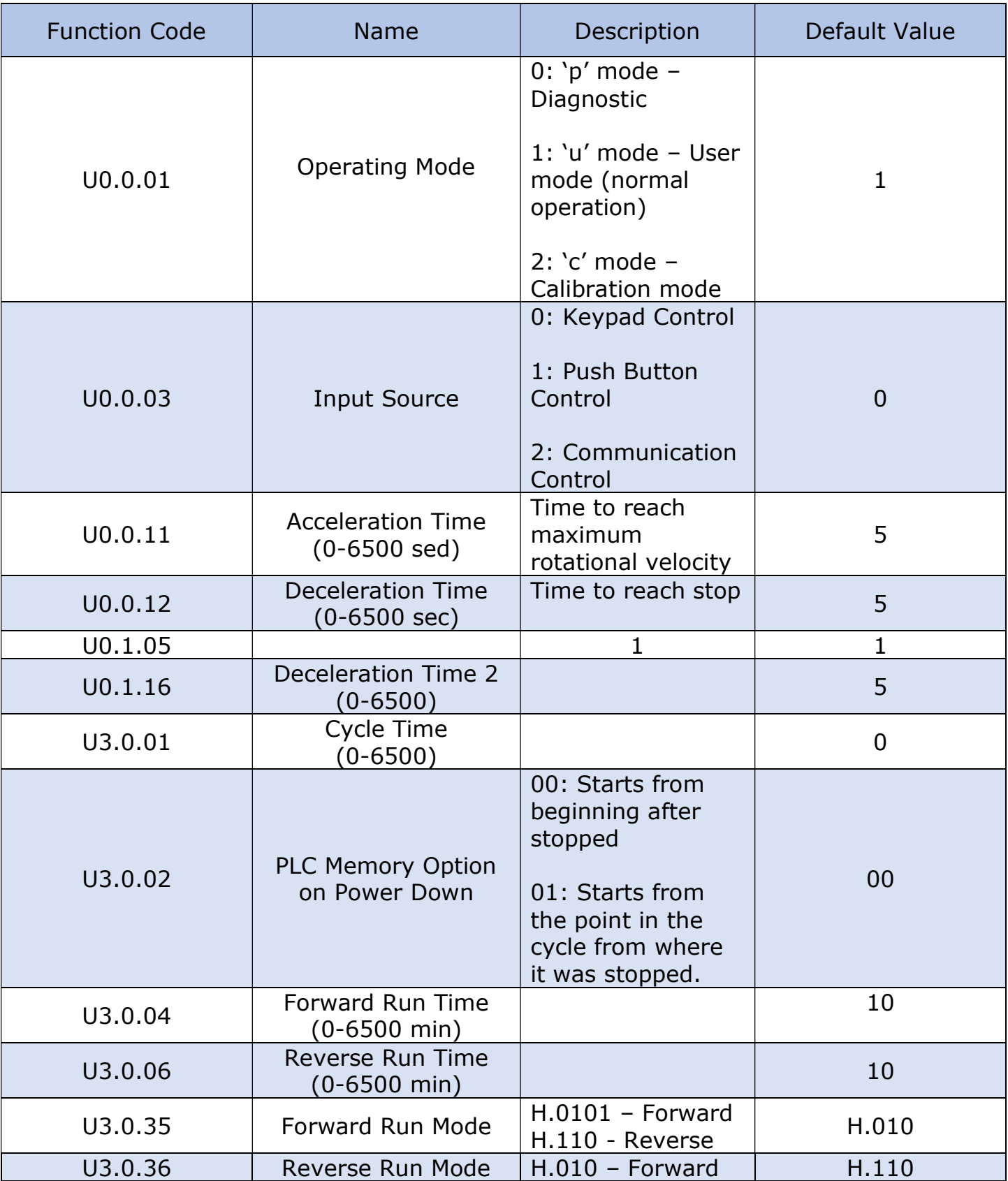

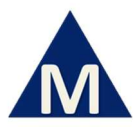

## MSE Supplies: Planetary Mill Function Codes

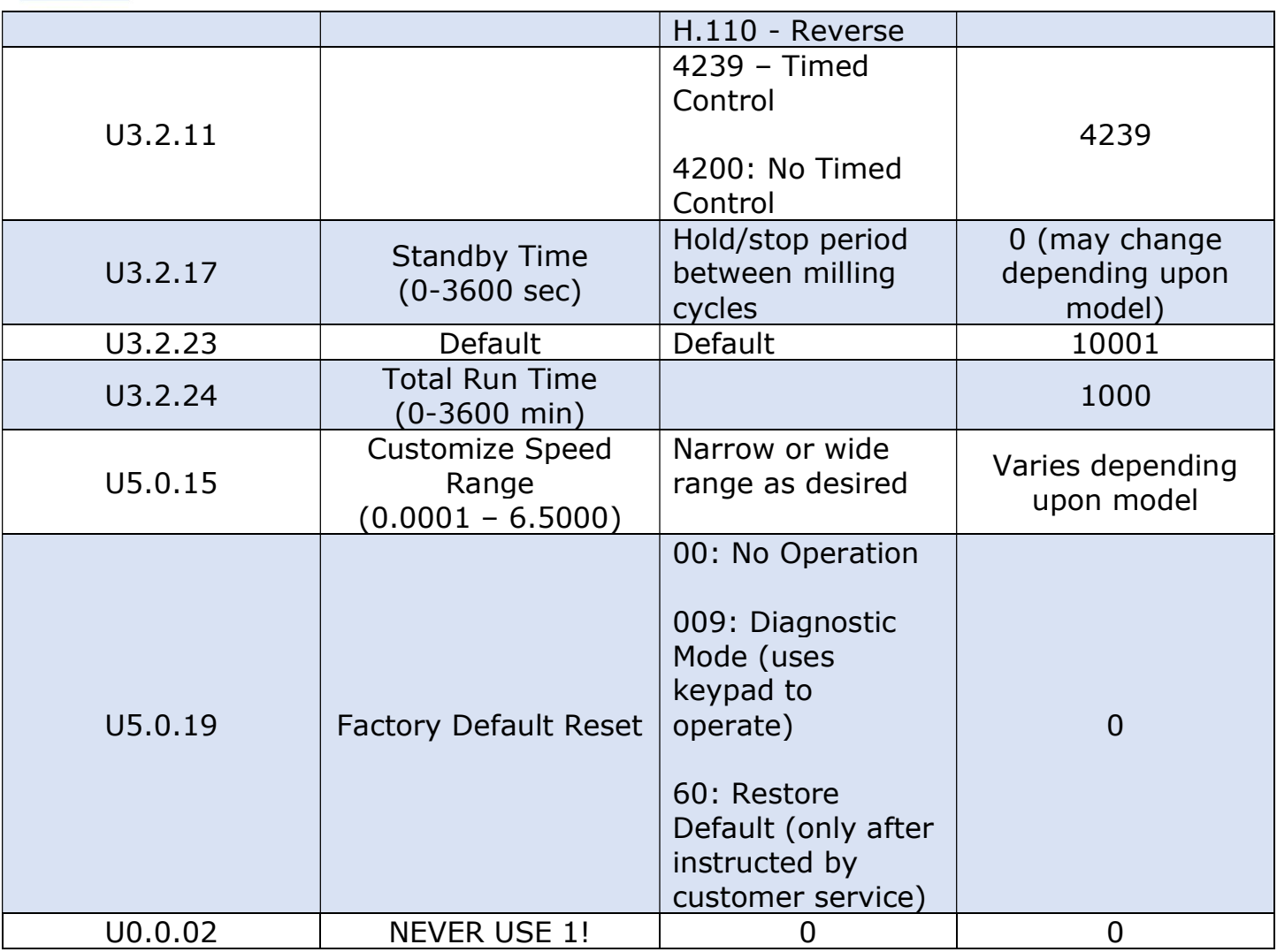

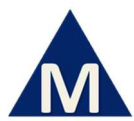

## MSE Supplies: Planetary Mill Function Codes

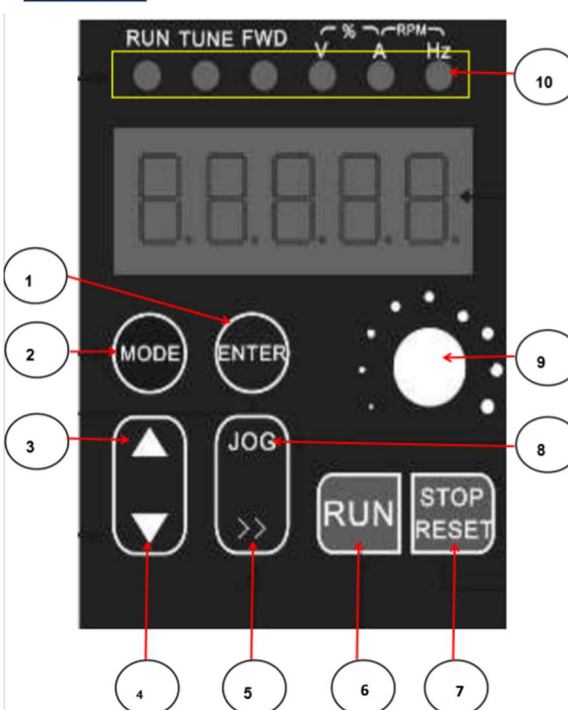

- 1. Enter data button
	- 2. Function Code Mode
	- 3. Move up function code or each value (0-9)
	- 4. Move down function code or each value (0-9)
	- 5. Move right one value
	- 6. Used in 'p' mode for diagnostics
	- 7. Used in 'p' mode for diagnostics
	- 8. Job right to left one digit
	- 9. Manual RPM knob
- 10. Hz: lit when running normally

- "U" mode is the standard operating mode ( $U = User$ )
- If the PLC resets to "P" mode (programming), set P0.0.01 to 1 to return to "U" mode.